# **B\$DBXD - Delete DBX Database**

The B\$DBXD routine can be used to delete an existing Pervasive SQL or Microsoft SQL format DBX Speedbase database. This routine provides the same functionality as the "Delete database" option of \$DXU.

#### **1. Invocation**

To delete an existing Pervasive SQL or Microsoft SQL format DBX Speedbase database code:

```
CALL B$DBXD USING dl
```
where *dl* is a control block of the following format:

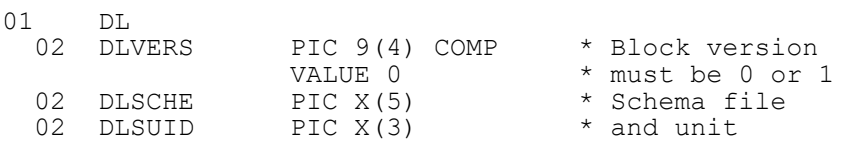

## **2. STOP Codes and Exception Conditions**

The following STOP codes may be generated by B\$DBXD:

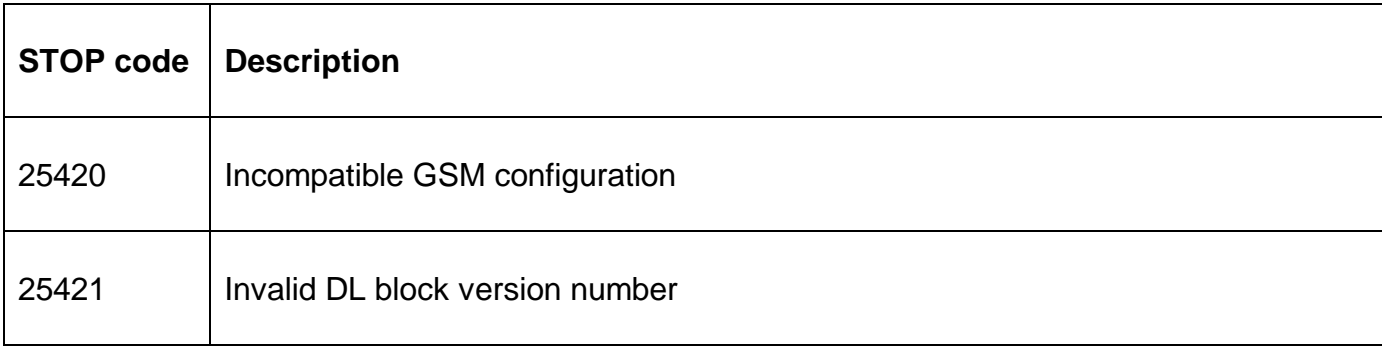

The following exception conditions may be returned by B\$DBXD:

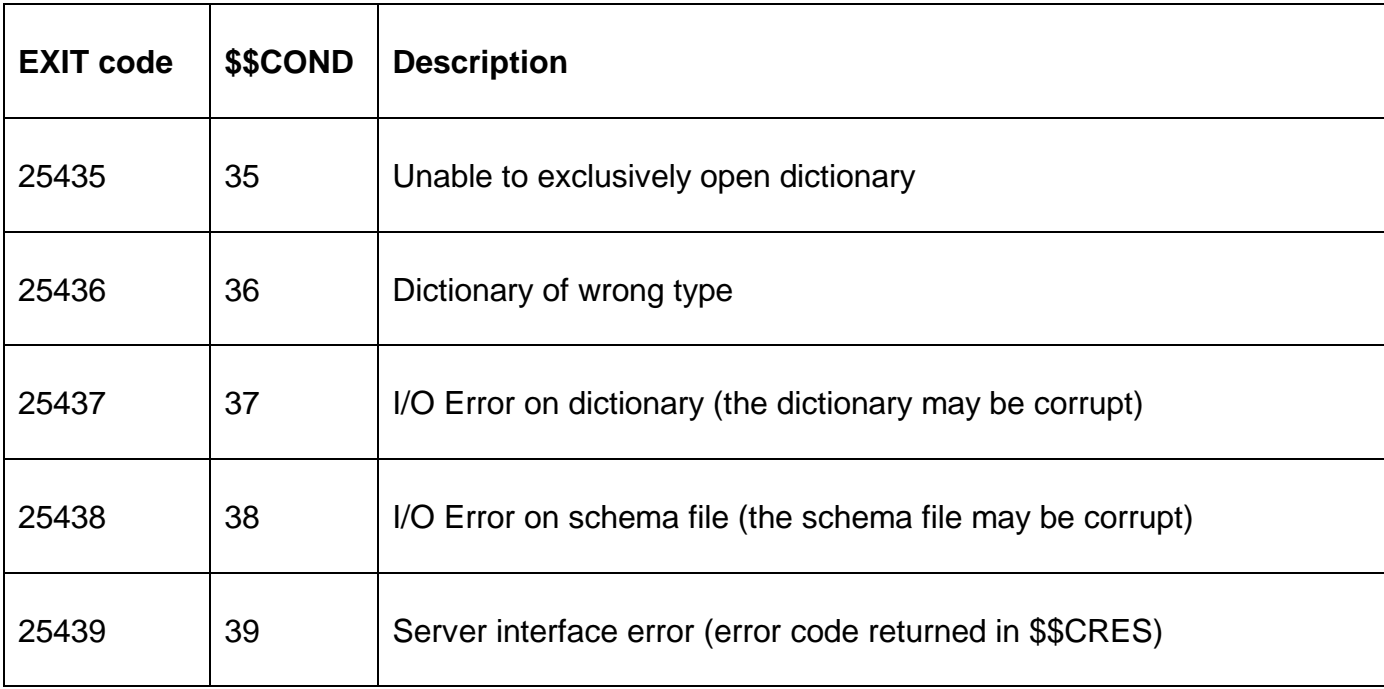

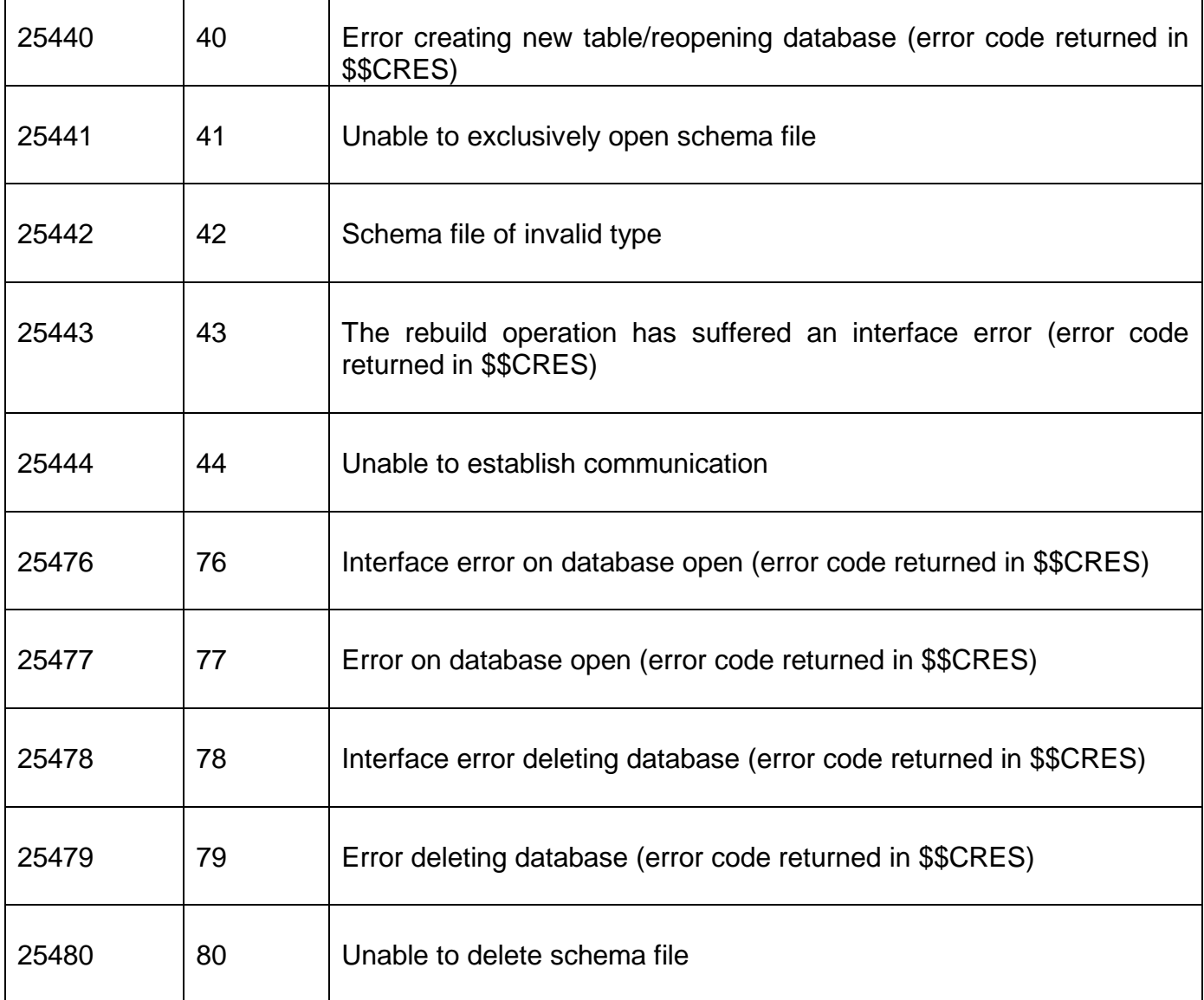

## **3. Programming Notes**

This routine was revised for GSM SP-17: The only change was to allow DLVERS to be 1 as well as 0. With this change the DL block for the B\$DBXD routine is compatible with the DL block for the B\$BND routine.

## **4. Examples**

None.

## **5. Copy-Books**

See copy-book "d\$" in copy-library S.SYS32. Note that this copy-book **MUST** be expanded using a SUBSTITUTING clause. For example:

COPY "d\$" SUBSTITUTING "DL"

#### **6. See Also**

B\$DBXC Create new DBX database B\$DBXR Rebuild DBX database

- B\$DBXN Convert DBX database<br>B\$DBXP Change path to DBX da
- Change path to DBX database
- B\$DBXL Load pre DBX database to new DBX database

Note that the \$DXU "Import from C-ISAM dumpset" function is **not** available as a sub-routine.